# Microsoft Clarity Instrumentation Checklist<sup>9</sup>

[Dumbdata.co](https://dumbdata.co/?utm_source=pdf+lead+magnet&utm_medium=referral&utm_campaign=Microsoft+Clarity+Checklist&utm_id=dumbdata006&utm_creative_format=PDF+checklist)

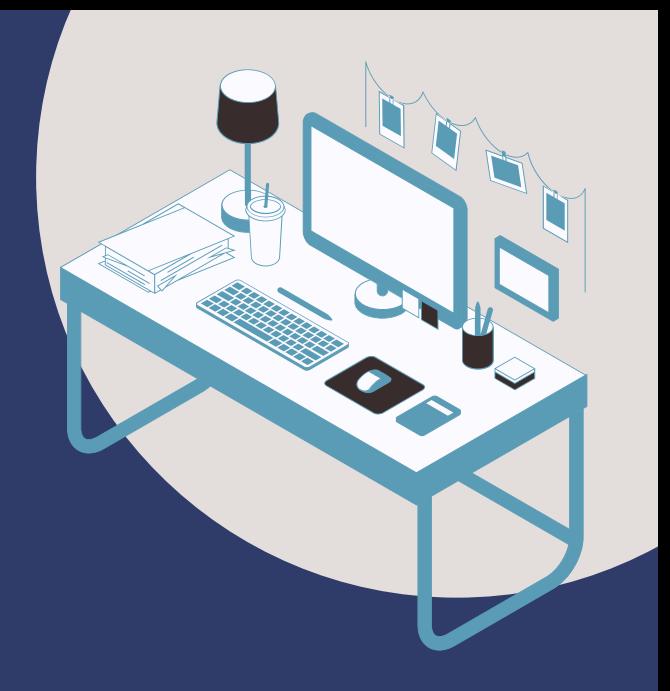

Setup Checklist

## **INSTALLATION**

- Is Microsoft Clarity installed on the website?
	- Does the instrumentation meet the privacy standards required for industries that follow GDPR, DPA, and other regulations?

## **SETTINGS**

- Has a site category been selected for the Microsoft Clarity project? This selection can provide a valuable personalized report.
- Did you give your team permission to access Microsoft Clarity?
- Masking: Is the masking set to the lowest "balanced" masking level in the Microsoft Clarity project?
- Do you have internal traffic filtering configured?
- Is Copilot enabled for the Microsoft Clarity Project?

 $1.1.1.1.1$ 

## **INTEGRATION**

- Is Google Analytics (GA4) Natively  $\Box$ integrated with the Microsoft Clarity project?
- Is the native GA4 integration, complimented with a manual integration?
- Is the Microsoft Clarity custom dimension registered as a custom dimension in GA4?
- Is Piwik Pro integrated with the Microsoft Clarity Project?
	- Is the Microsoft Clarity playback URL dimension registered in Piwik Pro?

## **CUSTOM TAGS**

- Does the Microsoft Clarity Project use Custom Tags?
- Is the page title part of the custom tags in the Microsoft Clarity Project?
- Is conversion action included in the list of custom tags in use?
- Is the content group configured using custom tags?
- Is the conversion type custom tag used in the Clarity project?
- Is the e-commerce action conversion included as a custom tag?
- Do you have the "Purchase" custom tag type?
	- Do you have a userID type of custom tag?

 $1.1.1.1.1$ 

# **CUSTOM TAGS**

- $\bigcirc$ Do you have userType as a custom tag in the Microsoft Clarity project?
- Do you have the website error type of the custom tag  $(\ )$ used in the Microsoft Clarity project?
	- Are there any missing custom tags that will be useful for reporting segmentation?
	- Are there any custom tag instrumentation issues or mistakes?

## **CUSTOM IDENTIFIERS**

- Are custom Identifiers configured for the Microsoft Project? (this part of the setup is optional but essential when trying to track users in the project efficiently)
- Is user tracking by user ID configured? (do this for a website that has a login system)
- Does the Microsoft Clarity Identify API only get called when the userID is available?
- Is UserID omitted in the list of parameters sent through the Microsoft Clarity identify API?

# **SMART EVENTS**

Is smart event configured for the  $\bigcap$ Microsoft Clarity project?

 $\bigcap$  Are there any broken smart events in the Microsoft Clarity project?

Is there any smart event absent from the list of existing smart events in the Clarity project?

Is there any smart event that hasn't received data lately?

# **USEFUL RESOURCES**

Document your Microsoft Clarity setup [Access](https://dumbdata.co/implementation-worksheet/microsoft-clarity-sheet/?utm_source=analytics-resources&utm_medium=dumbdata&utm_campaign=clarity-checklist-pdf) Here ➡️

Audit and rate your Microsoft Clarity implementation and usage

[Access](https://dumbdata.co/implementation-worksheet/microsoft-clarity-audit-worksheet/?utm_source=analytics-resources&utm_medium=dumbdata&utm_campaign=clarity-checklist-pdf) Here ➡️

## **USEFUL LINKS**

Content Grouping In Microsoft Clarity (The Setup + Analysis) [Read](https://datola.es/blog/content-grouping-in-microsoft-clarity-the-setup-analysis/?utm_source=pdf+lead+magnet&utm_medium=referral&utm_campaign=Microsoft+Clarity+Checklist&utm_id=dumbdata006&utm_creative_format=PDF+checklist) Here ➡️

10 Innovative Ways To Use Custom Tags In Microsoft Clarity [Read](https://dumbdata.co/post/10-innovative-ways-to-use-custom-tags-in-microsoft-clarity/?utm_source=pdf+lead+magnet&utm_medium=referral&utm_campaign=Microsoft+Clarity+Checklist&utm_id=dumbdata006&utm_creative_format=PDF+checklist) Here ➡️

Linking Session Recording Tools With Piwik Pro, GA4, Mixpanel, And Amplitude [Read](https://dumbdata.co/post/how-to-integrate-session-recording-tools-with-your-analytics/?utm_source=pdf+lead+magnet&utm_medium=referral&utm_campaign=Microsoft+Clarity+Checklist&utm_id=dumbdata006&utm_creative_format=PDF+checklist) Here ➡️

Understanding the Concept of "Custom Tags In Microsoft Clarity [Read](https://dumbdata.co/post/understanding-custom-tags-in-microsoft-clarity/?utm_source=pdf+lead+magnet&utm_medium=referral&utm_campaign=Microsoft+Clarity+Checklist&utm_id=dumbdata006&utm_creative_format=PDF+checklist) Here ➡️

Microsoft Clarity Complete Guide [Read](https://www.rootandbranchgroup.com/microsoft-clarity-tutorial/?utm_source=analytics-resources&utm_medium=dumbdata&utm_campaign=clarity-checklist-pdf) Here ➡️

Integrate Microsoft Clarity & GA4 [Read](https://www.rootandbranchgroup.com/integrate-microsoft-clarity-and-google-analytics/?utm_source=analytics-resources&utm_medium=dumbdata&utm_campaign=clarity-checklist-pdf) Here ➡️

Smart Events In Microsoft Clarity: Everything You Need To Know About Event Tracking In Clarity [Read](https://dumbdata.co/post/event-tracking-in-microsoft-clarity/?utm_source=analytics-resources&utm_medium=dumbdata&utm_campaign=clarity-checklist-pdf) Here ➡️

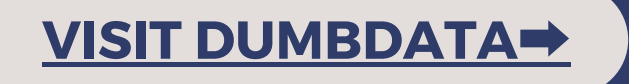

We've got lots of FREE Resources that you'll love  $\biguplus$